Ubullal, az Uborkanemesít® Intézet kisma jmával egy korábbi feladatban (I. 398.) már találkoztunk. Azóta Ubul átköltözött az Intézet egyik kísérleti parcellájába, ahol N sorban és M oszlopban  $(1 \le N, M \le 100)$  ültetve helyezkednek el az uborkafák.

Az uborkafák magasságát a weblapunkról letölthető ubifak.txt nevű, UTF-8 kódolású, tabulátorokkal tagolt szöveges állomány entiméterben megadva tartalmazza. Egy uborkafa nagyon magas, de legfeljebb 100 méteres lehet. Az állomány első eleme az  $(1; 1)$ , utolsó eleme pedig az  $(N; M)$  koordinátájú fa magasságát adja meg.

Készítsünk programot i 492 néven a következő feladatok megoldására. A program futása során a képernyőre való kiíráskor utaljunk a feladat sorszámára.

- 1. Olvassuk be a fá jlból az uborkafák magasságát, és az adatokat tároljuk el.
- 2. Kérjük be egy fa koordinátáit (sorszám, oszlopszám) és írassuk ki a képerny®re az adott koordinátá jú uborkafa magasságát.
- 3. Ubul az előző feladatban megadott fán ücsörög. Hány olyan fa van a parcellában, amely az előbb megadott koordinátá jú fánál magasabb?
- 4. Szemléltessük a kilátást a kilatas.txt nevű állománnyal, amely N sorban és M oszlopban karaktereket tartalmaz (szóközök nélkül) a következő módon. Ubul előbb megadott helyét egy U betű jelöli. Az adott pontban lévő fánál magasabb fákat  $\times$  jelöli, míg a többi fát egy-egy pont.
- 5. Ubul napközben legszívesebben a parcella legmagasabb fáján szeret ücsörögni. Hol van ez a fa és milyen magas? Írassuk ki a választ a képerny®re. Ha több ilyen van, mindegyik koordinátái jelenjenek meg.
- 6. Az éjszakát Ubul azon a fán töltötte, amely a sorok legnagyobb fái közül a legkisebb, hogy ne fázzon. Reggel át akar ugrálni arra a fára, amely az oszlopok legkisebb fái közül a legnagyobb. Ha Ubul mindig sak az adott sor vagy adott oszlop szomszédos fá jára ugrik, legalább hány ugrással közelítheti meg ezt a fát? (Feltehetjük, hogy a két széls®érték egyértelm¶.)

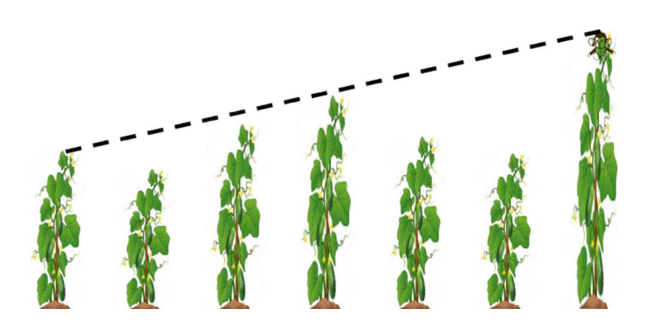

7. Látja-e Ubul a megadott koordinátájú fáról az adott sorban, illetve az adott oszlopban lévő szélső fák tetejét? Mind a négy eset eredményét írassuk ki a képernyőre. (Feltételezhetjük, hogy a fák egyenlő távolságra vannak egymástól.)

Beküldendő egy tömörített i 492. zip állományban a program forráskódja és rövid dokumentációja, amely tartalmazza a megoldás rövid leírását, és megadja, hogy a forrásállomány melyik fejlesztői környezetben fordítható.